## **Manual Roam For Iphone 4**>>>CLICK HERE<<<

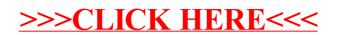